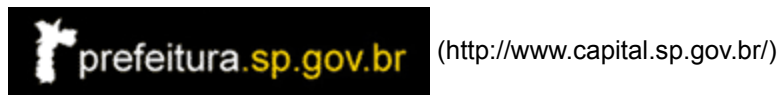

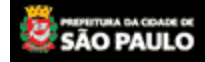

## Secretaria Municipal da Fazenda

## **CONSULTA DÉBITOS DO IPTU**

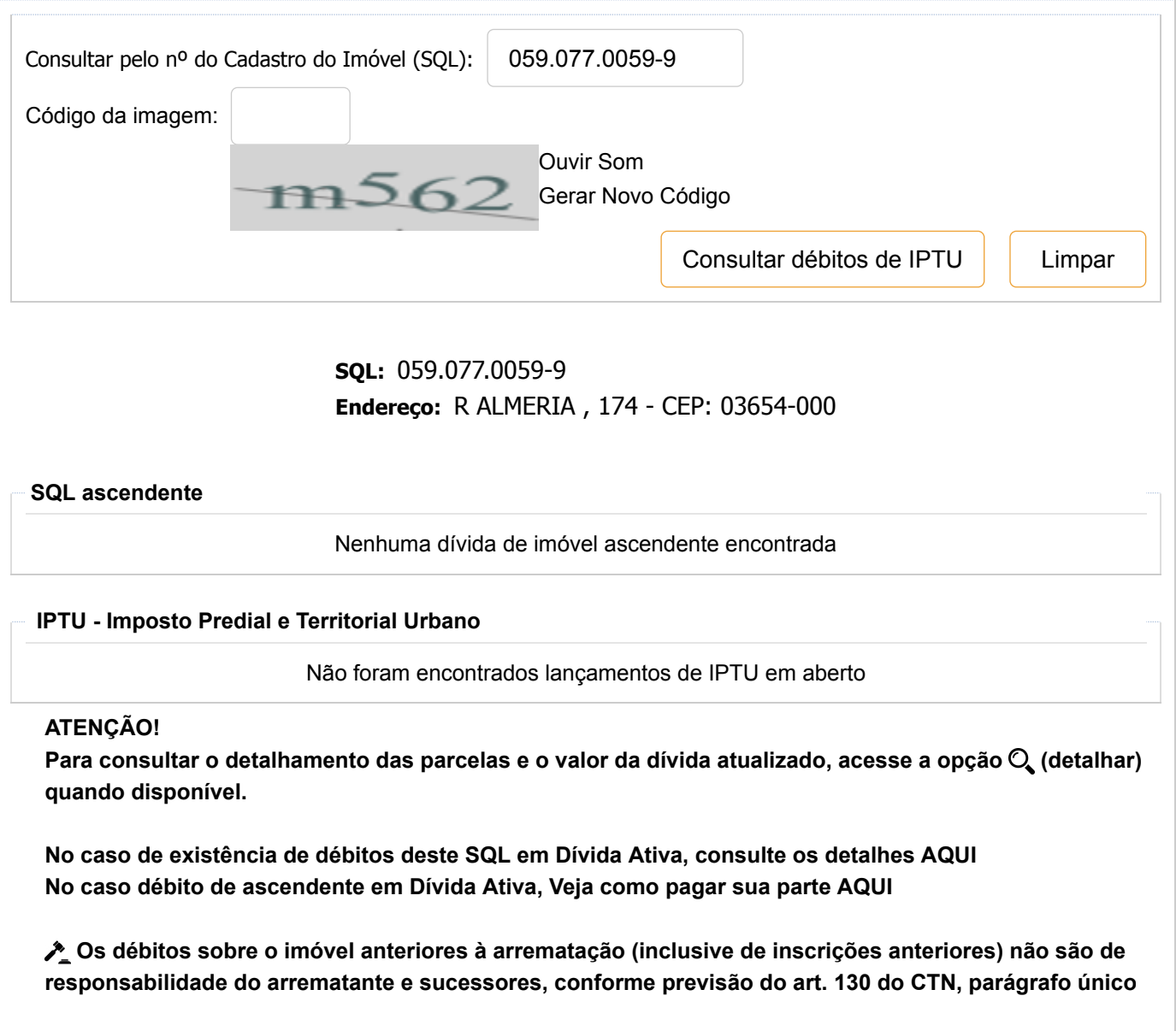

[Conosco](javascript:openJanela() [SAC](javascript:openJanela() *D* pradam